IPST-CNAM Programmation JAVA NFA 001 Mercredi 19 Février 2014

Avec document Durée : **2 h30** Enseignant : LAFORGUE Jacques

# 1 ère Session NFA 031

## **CORRECTION**

L'examen se déroule en deux parties. Une première partie de 1h15mn, sans document, consacrée à des questions de cours, et une deuxième partie, avec document, consacrée en la réalisation de programmes Java.

Au bout de 1h15mn, les copies de la première partie seront ramassées avant de commencer la deuxième partie.

Pour la première partie, vous devez rendre le QCM rempli et les réponses aux questions libres écrites sur des copies vierges.

Pour la deuxième partie, vous écrivez vos programmes sur des copies vierges. Vous devez écrire les codes commentés en Java.

# **1 ère PARTIE : COURS (sans document)**

# **1. QCM (35 points)**

Mode d'emploi :

Ce sujet est un QCM dont les questions sont de 3 natures :

- les questions à 2 propositions: dans ce cas une seule des 2 propositions est bonne.  $\triangleright$  +1 pour la réponse bonne
	- $\geq -1$  pour la réponse fausse
- les questions à 3 propositions dont 1 seule proposition est bonne
	- $\triangleright$  + 1 pour la réponse bonne
	- $\triangleright$   $-\frac{1}{2}$  pour chaque réponse fausse
- les questions à 3 propositions dont 1 seule proposition est fausse
	- $\rightarrow +\frac{1}{2}$  pour chaque réponse bonne
	- $\triangleright$  –1 pour la réponse fausse

Il s'agit de faire une croix dans les cases de droite en face des propositions.

On peut remarquer que cocher toutes les propositions d'une question revient à ne rien cocher du tout (égal à 0).

Si vous devez raturer une croix, faites-le correctement afin qu'il n'y ait aucune ambiguïté.

N'oubliez pas d'inscrire en en-tête du QCM, votre nom et prénom.

Vous avez droit à **4 points** négatifs sans pénalité.

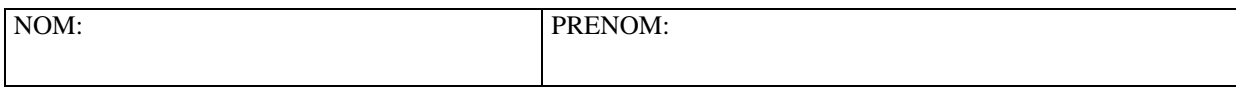

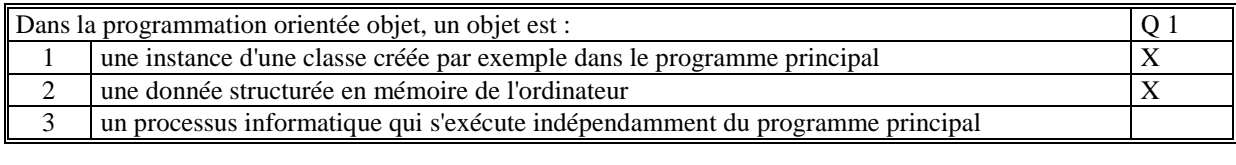

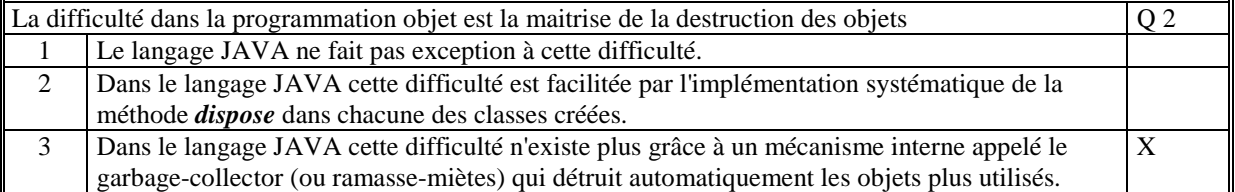

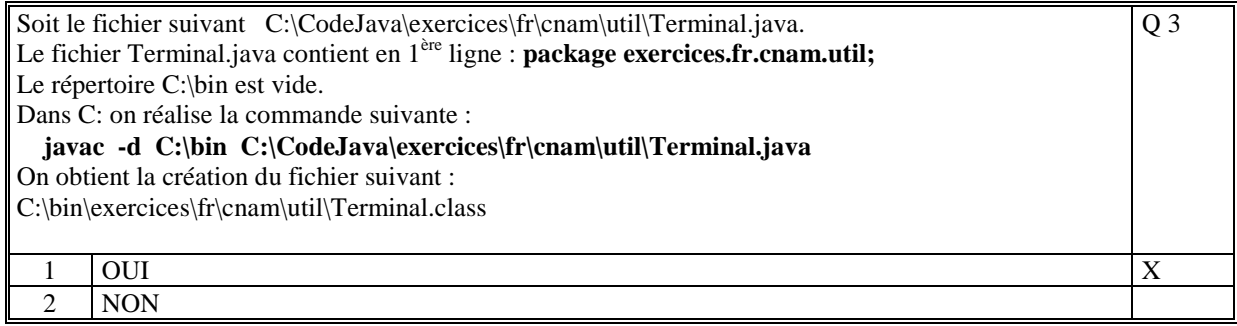

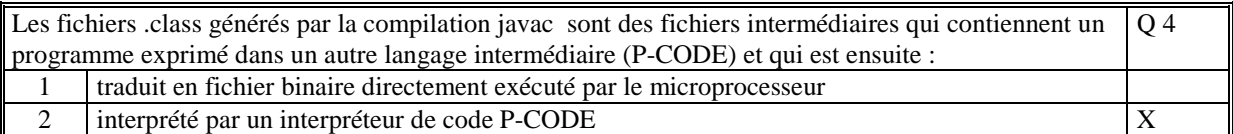

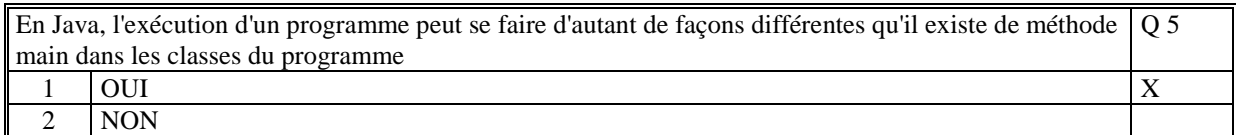

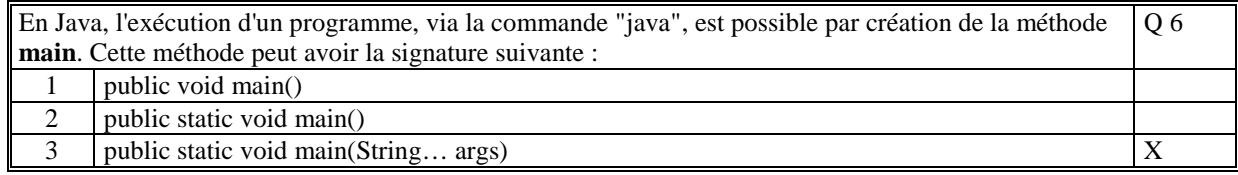

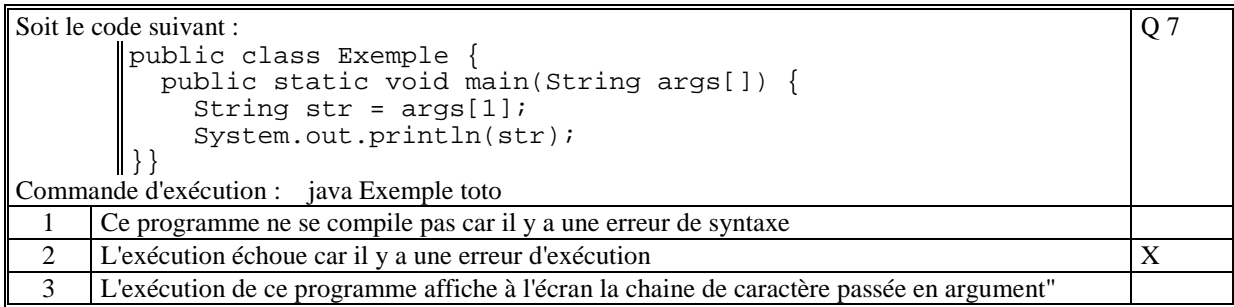

Q 8

Soit le code JAVA suivant :

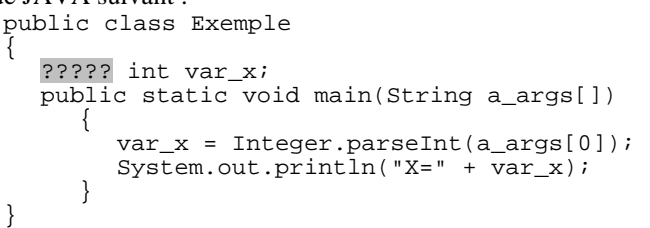

On exécute ce programme avec la commande : java Exemple 123 Pour que ce code soit correct, il faut remplacer ????? par :

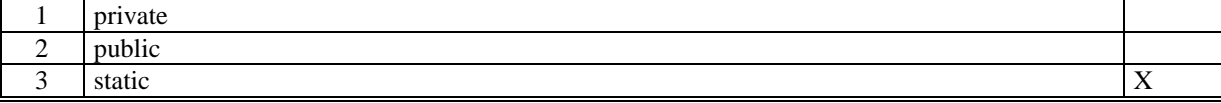

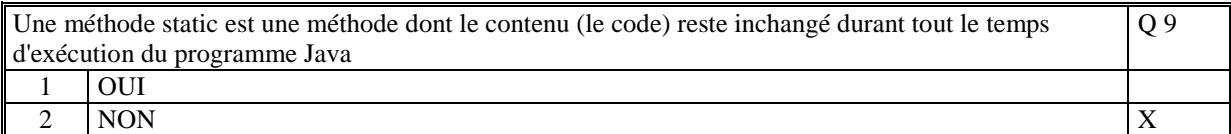

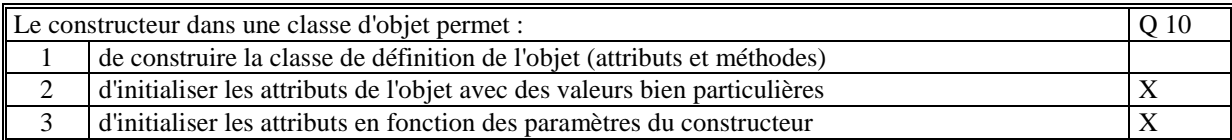

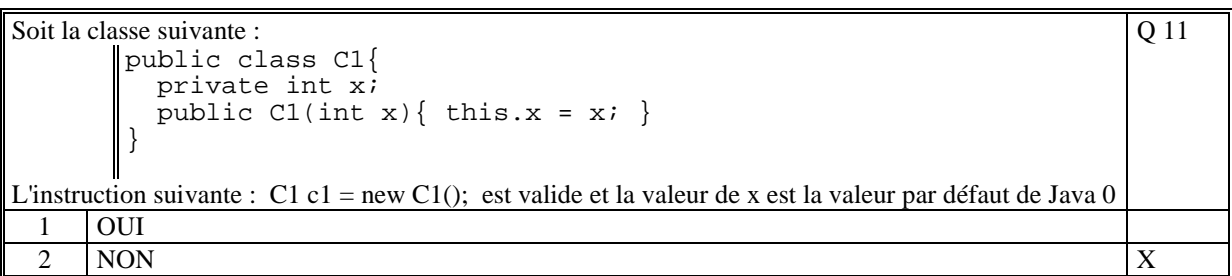

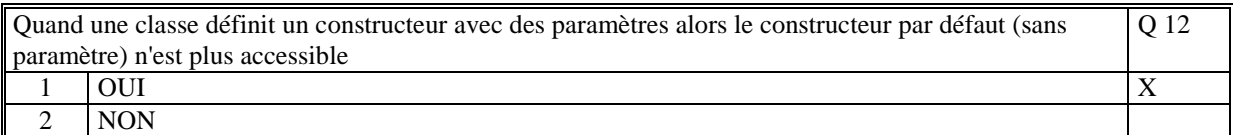

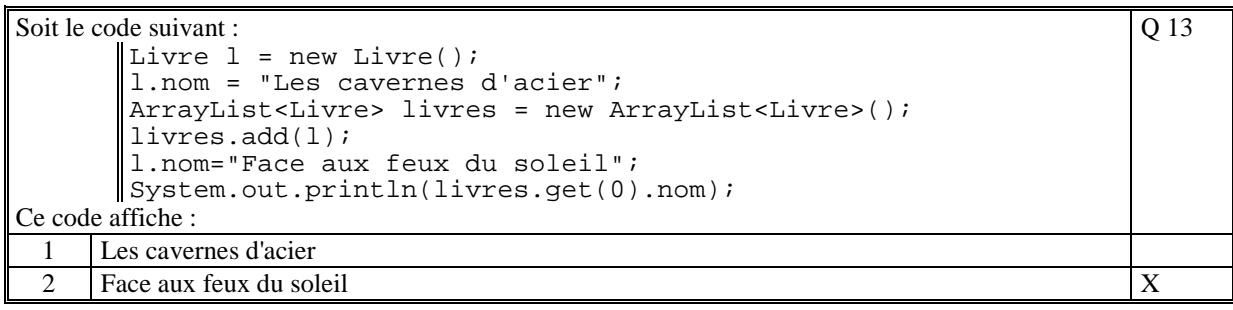

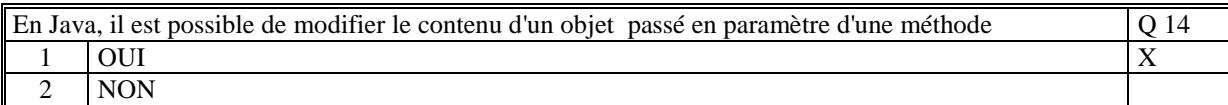

Q 16

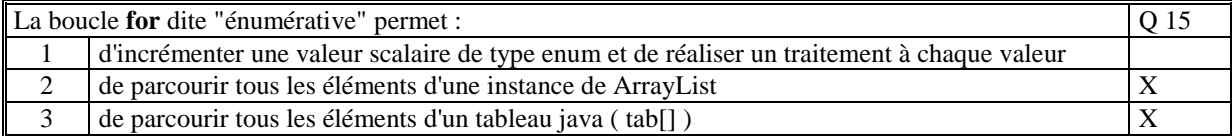

## Soit le code suivant :

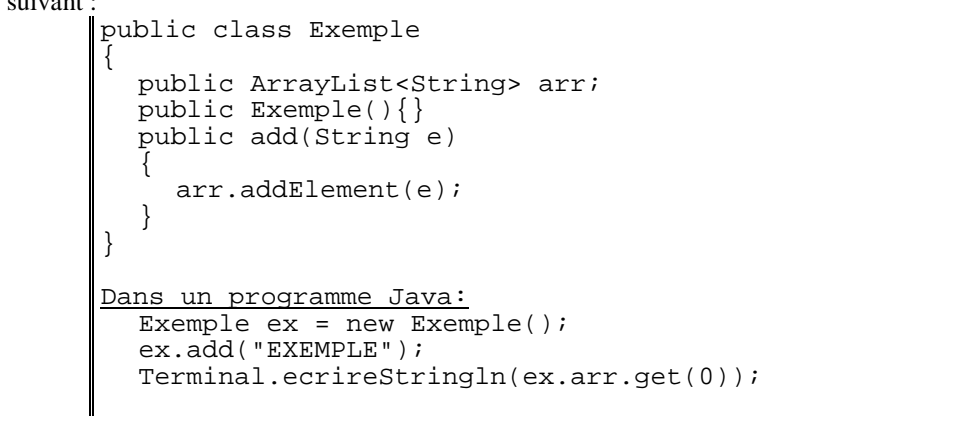

Ce code :

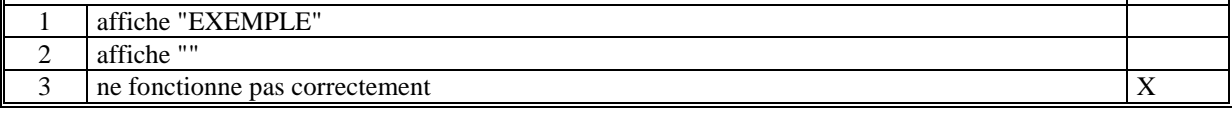

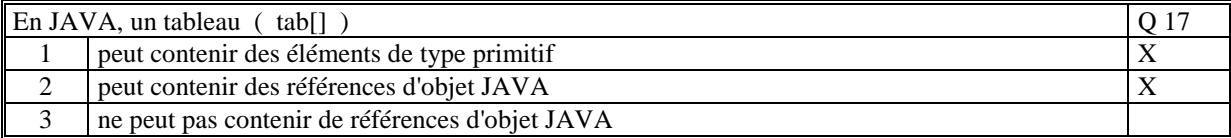

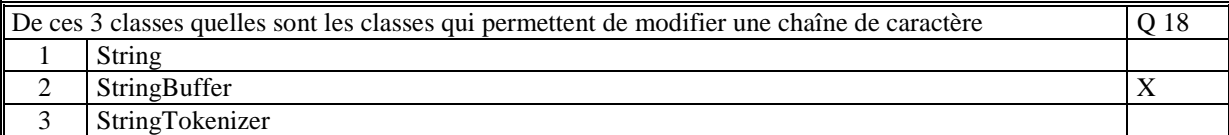

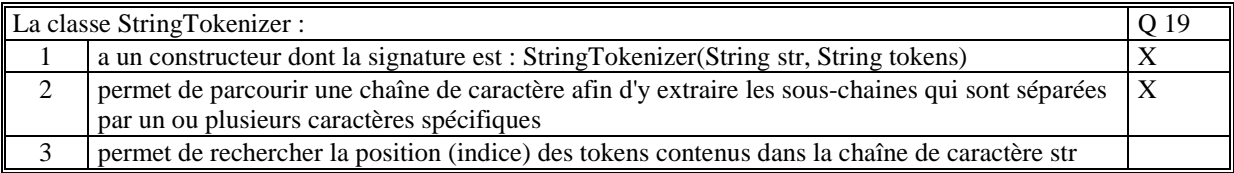

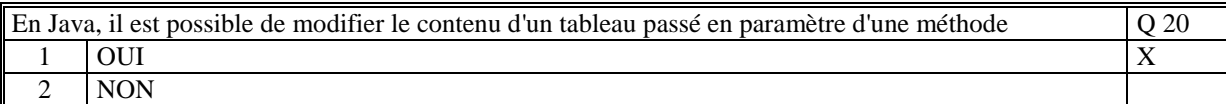

Le code suivant permet d'augmenter la taille du tableau t1 :  $int[] t1 = new int[10];$  $t1 = \{1, 2, 3, 4, 5, 6, 7, 8, 9, 10\}$ ; augmenterTailleTab(t1,100); Avec : public static void augmenterTaille(int[] t,int newTaille) { int[] tmp = new int[newTaille]; for(int  $i=0$ ;  $i< t$ . length;  $i++$ ) tmp[ $i$ ]= $t[i]$ ;  $t = tmp;$  $\vert \ \}$ Q 21  $1$  OUI 2 NON  $\vert$  X

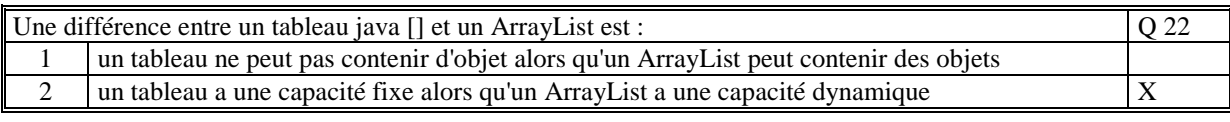

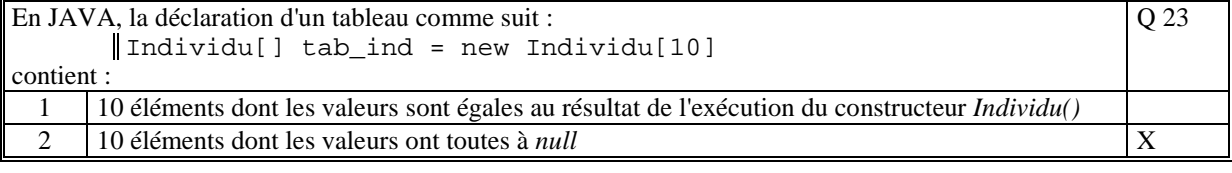

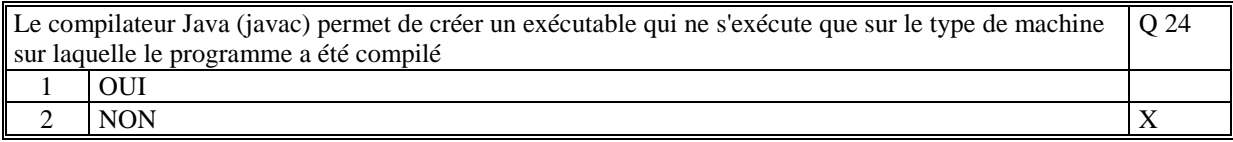

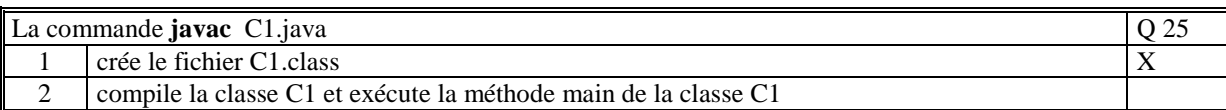

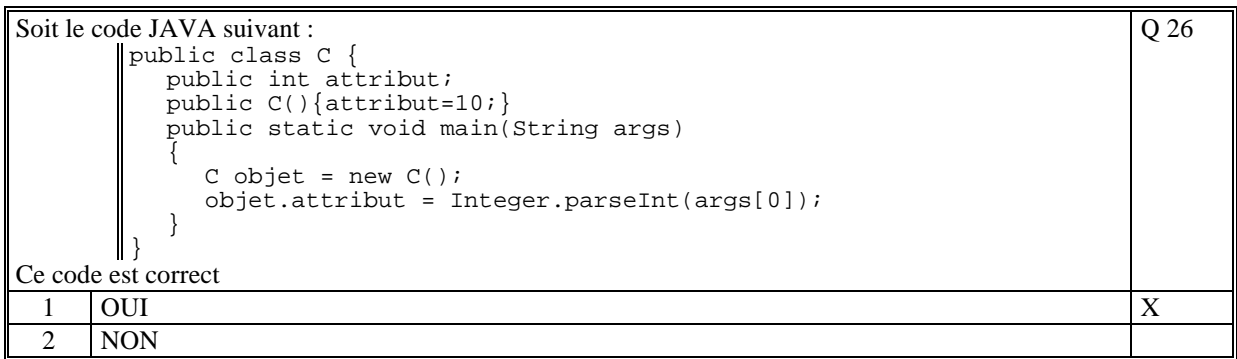

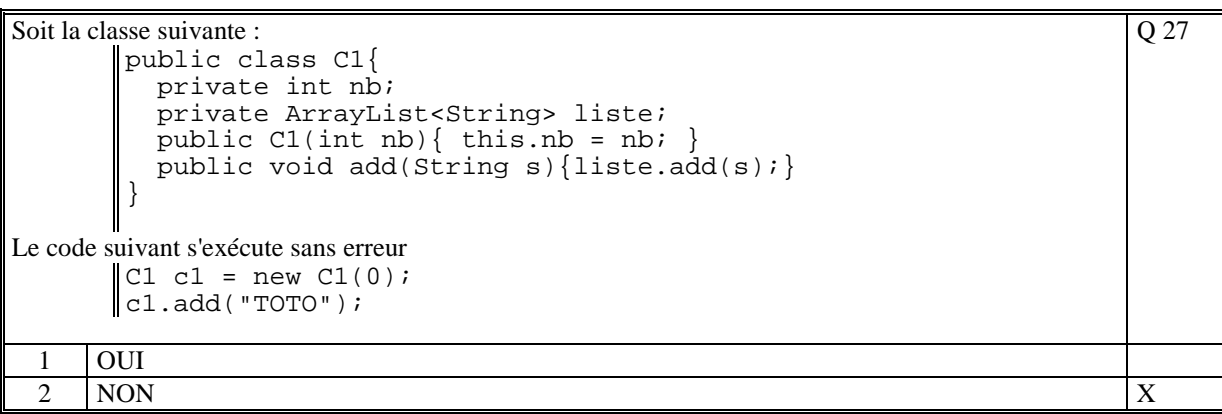

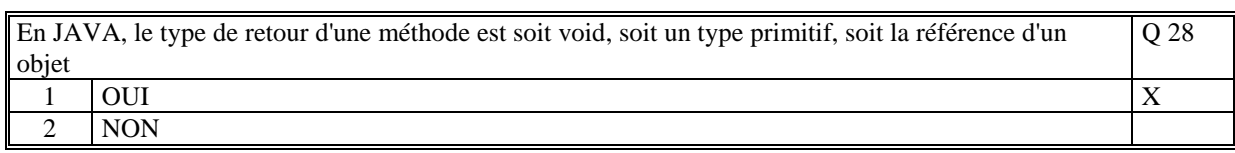

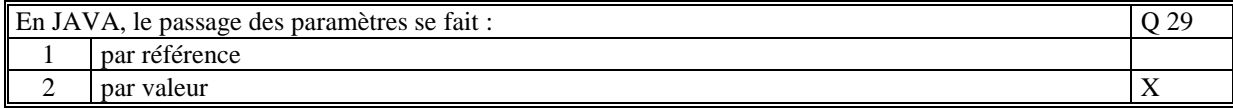

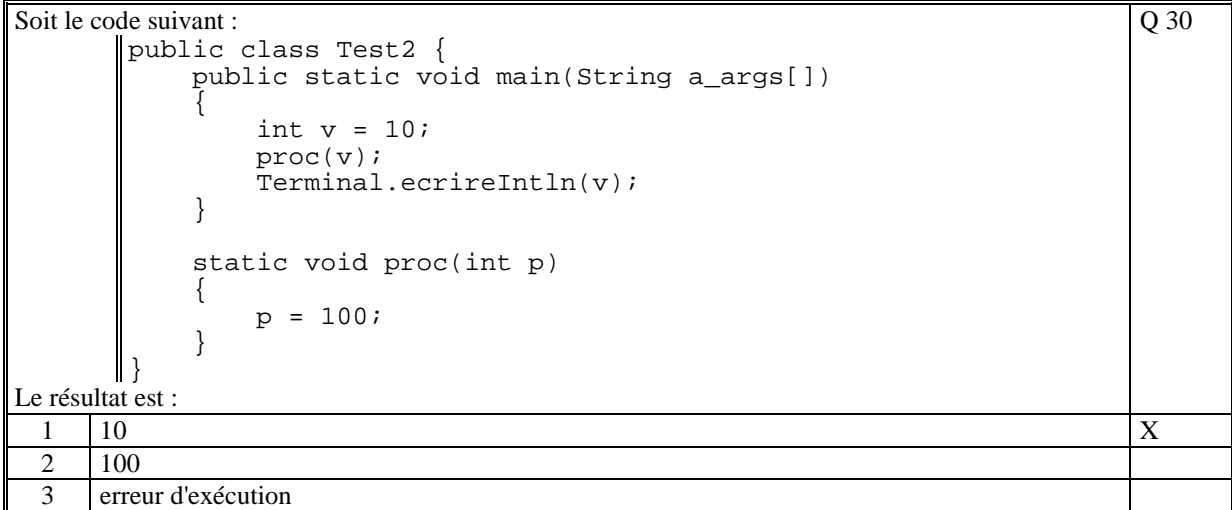

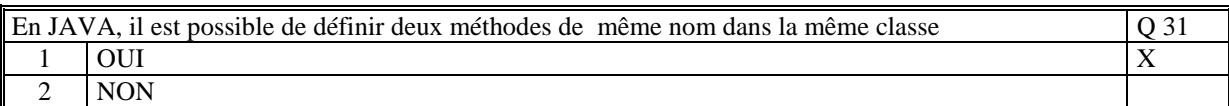

Q 32

Soit le code JAVA suivant

```
public class Test { 
          public static void main(String args[]) 
             \mathcal{L} Exemple1 ex = new Exemple1(); 
                  ex.tab[0] = 22; } 
         } 
        class Exemple1 
         { 
              private int[] tab; 
              public void Exemple1() 
             \mathcal{L}tab = new int[10]; } 
         } 
Ce code s'exécute correctement :
```
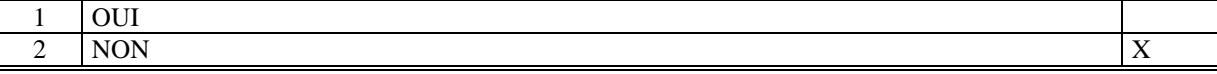

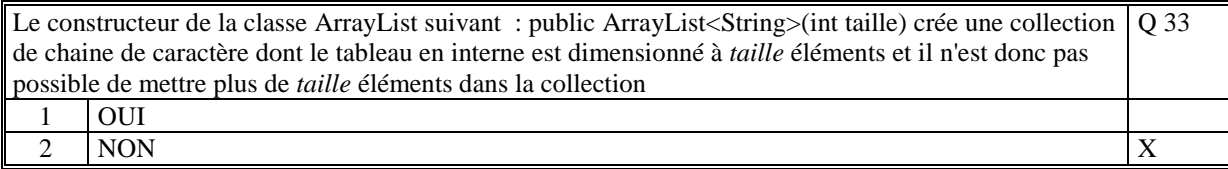

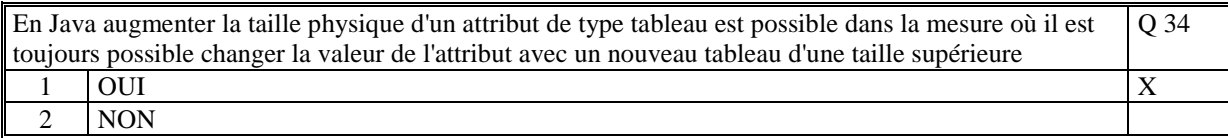

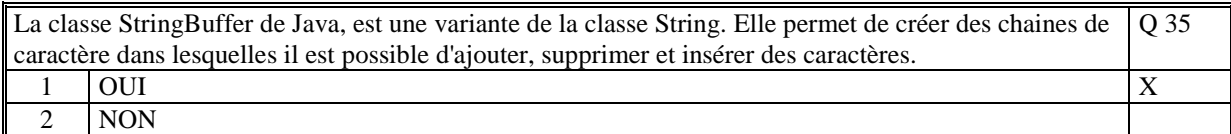

**(Tourner la page)** 

# **2. Questions libres (15 points)**

Chaque question est notée sur 5 points.

*Vous répondez à ces questions sur une copie vierge en mettant bien le numéro de la question, sans oublier votre nom et prénom.* 

### **Q 1**

Expliquez le rôle et le contenu d'une classe dans la programmation objet.

**La classe a le rôle de définir le cadre de définition d'un objet.** 

**Elle définit les attributs de l'objet (sa structure) et définit les méthodes qui sont les traitements qu'il est possible d'appeler et qui s'appliquent sur l'objet.**

**Elle permet de créer, par instanciation, des objets dont le type d'appartenance est la classe. Pour cela elle définit des méthodes particulières appelées "constructeur".** 

**Elle peut aussi contenir des méthodes et attributs (dits "static") qui sont appelés à travers la classe.** 

### **Q 2**

Expliquer à quoi sert la classe ArrayList<E>

**La classe ArrayList<E> est une collection d'éléments de type E. E peut être un objet appartenant à n'importe quelle classe.** 

**Elle permet d'ajouter un nouvel élément, de supprimer un élément donné et d'insérer un élément donné. Les éléments sont rangés par ordre d'ajout. Ils sont indicés c'est-à-dire que chaque élément est à un indice qui va de 0 à n-1 où n est le nombre d'élément ajoutés ou insérés dans la collection. Cette collection n'a pas de limite de taille.** 

#### **Q 3**

Qu'est ce qu'un *attribut d'objet* (non static) dans une classe. Citez où dans la classe sont utilisés ces attributs.

**Un attribut d'objet dans une classe est une valeur typée (ex: Individu ind) qui représente une caractéristique d'un objet du type de la classe.** 

**Ainsi un attribut peut être un type primitif (ex int char ...) ou un type référence (tableau, classe) On le trouve :** 

**- dans sa déclaration (privé ou public) qui précise le nom de l'attribut et son type** 

**- dans un constructeur où il est initialisé par une valeur interne ou par une valeur passée en paramètre** 

**- dans une méthode où il est utilisé ou modifié** 

# **2 ème PARTIE : PROGRAMMATION (avec document)**

## **Exercice 1 [25 points]**

```
class ComptesClient 
{ 
     // Compteur utilisé pour identifier chaque client 
     // de manièr eunique 
     private compteur; 
     // Les cartes clients 
     private ArrayList<CarteClient> clients; 
     // Constructeur 
     public ComptesClient() 
\{compteur = 1;
         clients = new ArrayList<CarteClient>(); 
     } 
     // Traitement de creation d'un nouveau client 
     /* Algorithme : 
        Debut 
          Determiner l'identificateur du client 
          Creer le nouveau client 
          Ajouter le nouveau client 
        Fin 
      */ 
     public void creerNouveauClient() 
\{ String identificateur = compteur+""; 
         compteur = compteur + 1; 
        CarteClient cc = new CarteClient(identificateur);
         clients.add(cc); 
     } 
     // Traitement de passage en caisse 
     /* Algorithme : 
        Debut 
          Rechercher l'indice du client dans la collection 
          Si le client est trouvé alors 
            soit cc le client trouvé; 
            calculer le solde et les points de fidélité; 
            mettre à jour cc avec le solde et les points; 
          Sinon 
            Erreur 
          Finsi 
        Fin 
      */ 
     public void passerEnCaisse(String identificateur, 
                                  String fichierCaisse) 
     { 
        int indice = -1;
        for(int i=0; i<clients.size();i++)
\{CarteClient cc = clients.get(i);
                  if (cc.getIdentificateur().equals(identificateur)) 
\{indice = i;
```

```
 break; 
 } 
 } 
        if (indice != -1)
\{ CarteClient cc = clients.get(indice); 
                 double[] r = traiterCaisseClient(identificateur, 
                                                 fichierCaisse); 
                 cc.setSolde(r[0]); 
                 cc.setPoints(t[1]); 
 } 
         else 
             Terminal.ecrireStringln("Erreur: non trouve 
"+identificateur); 
     } 
     // Traitement d'un fichier caisse pour un client donné 
     // 
     private double[] traiterCaisseClient(String identificateur, 
                                         String fichierCaisse) 
    \{ String[] lignes = lireFichierTexte(nomFichier); 
         double solde = 0.0; 
         double points = 0.0; 
         for(String l : lignes) 
\{ StringTokenizer strtok = new StringTokenizer(" "); 
                 String numero_s = strtok.nextToken(); 
                String date s = strtok.nextToken();
                 String nombre_s = strtok.nextToken(); 
                 String montant_s = strtok.nextToken(); 
                 String points_s = strtok.nextToken(); 
                 // Inutile de lire le reste de la ligne (non 
utilise) 
                 if (numero_s.equals(identificateur)) 
\{ double nb = Double.parseDouble(nombre_s); 
                       double prix = Double.parseDouble(montant s);solde = solde + nb * prix;
                        points = points + 
Double.parseDouble(points_s); 
 } 
 } 
        double[] resultat = new double[2];
         resultat[0] = solde; 
        resultat[1] = points; return resultat; 
     } 
} 
class CarteClient 
{ 
     // Identidicateur du client 
     private String identificateur; 
     // Le solde courant du client 
     private double solde; 
     // Les points de fidélité accumulés 
     private double points;
```

```
 // Constructeur 
     public CarteClient(String identificateur) 
\{ this.identificateur = identificateur; 
        this.solde = 0.0;
        this. points = 0.0;
     } 
}
```
# **Exercice 2 [15 points]**

```
public afficherRdv(String dateCourante, 
                   ArrayList<String> rdvs) 
{ 
     // Decodagde de la date en entree 
    String[] datec = dateCourante.split(" "); 
   String jour = datec[0];
   String date = date[1];
     // Les jours de la semaine 
     String[] jours = {"lundi","mardi","mercredi","jeudi", 
                      "vendredi","samedi","dimanche"}; 
     // Parcourir tous les rendez-vous 
     for(String rdv : rdvs) 
\{ String[] elements=rdv.split(";"); 
            String drdv = elements[0]; 
            String heure = elements[1]; 
            String texte = elements[2]; 
            boolean toujours=true; 
            // Si la date du rdv est le jour d'entrée 
            for(String j:jours) 
{
                    if ( (j.equals(jour)) && 
                        (drdv.equals(jour) ) ) 
{
                           System.out.println(heure+" "+texte); 
                      toujours = false;
 } 
 } 
            // Si la date du rdv est la date d'entrée 
            if (drdv.equals(date)) 
{
                System.out.println(heure+" "+texte); 
               toujours = false;<br>}
 } 
            // Si la date n'en est pas une 
            if (toujours) 
                System.out.println(date+" "+" "+texte); 
 } 
}
```